## **Inhaltsverzeichnis**

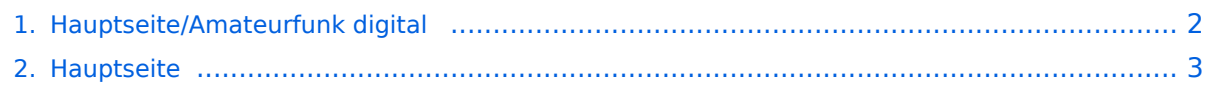

## <span id="page-1-0"></span>**Hauptseite/Amateurfunk digital**

Das Inhaltsformat pdf wird vom Inhaltsmodell Wikitext nicht unterstützt.

Zurück zur Seite [Hauptseite.](#page-2-0)

## <span id="page-2-0"></span>**Quelltext der Seite Hauptseite**

Sie sind nicht berechtigt, die Seite zu bearbeiten. Gründe:

- Die Aktion, welche Sie beantragt haben, ist auf Benutzer beschränkt, welche einer der Gruppen ["Administratoren](https://wiki.oevsv.at/w/index.php?title=Project:Administratoren&action=view), [Sichter,](https://wiki.oevsv.at/w/index.php?title=Project:Sichter&action=view) [Prüfer"](https://wiki.oevsv.at/w/index.php?title=Project:Pr%C3%BCfer&action=view) angehören.
- Die Aktion, welche Sie beantragt haben, ist auf Benutzer beschränkt, welche der Gruppe "editor" angehören.
- Diese Seite wurde geschützt, um Bearbeitungen sowie andere Aktionen zu verhindern.

Sie können den Quelltext dieser Seite betrachten und kopieren.

==Amateurfunk digital== In diesem Bereich findest Du Informationen zu digitalen Modulations- und Betriebsarten.<br> {{Box Note|boxtype=tip|Note text= Weitere Themenbereiche sind unter [[Amateurfunkbetrieb]] und [[Aktivitäten im Amateurfunk]] zu finden.}} [[:category:APRS|APRS]]<br> <small>Automatic Paket Reporting System<br></small> [[:category:C4FM|CF4M]]<br> <small>Digitale Übertragung für Daten und Sprache<br>
interaction [[:category:Digitale Betriebsarten|Digitale Betriebsarten]]<br > <small>Funk mit dem Computer<br/>kh></small> [[:category:Digitaler Backbone|Digitaler Backbone]]<br/>
</reduction-<small>Schnelle Daten quer durch Österreich (HAMNET)<br></small> [[:category:D-Star|D-Star]]<br> <small>Digitale Spachübertragung (FDMA)<br></small> [[:category:DMR|DMR]]<br> <small>Digitale Spachübertragung und mehr (TDMA)<br></small> [[:category:Echolink|Echolink]]<br><small>Weltweite Sprachübertragung<br></small> [[:category:HAM-IoT|HAM-IoT]]<br><small>APRS und Telemetrie über LORA<br >>>>></small> [[:category:Packet-Radio und I-Gate|Packet-Radio und I-Gate||<br >> <small>Datenübertragung im Amateurfunk<br></small> [[:category:Remote Stationen|Remote Stationen]]<br> <small>Fernbediente Amateurfunkstationen<br></small> [[:category:SDR|SDR]]<br> <small>Software Defined Radio und HPSDR<br></small> [[:category:Tetra]Tetra]]<br <small>Digitaler Bündelfunk<br ></small> [[: category:WINLINK|WINKLINK]]<br ><small>E-Mail via Funk weltweit<br ></small> \_\_HIDETITLE NOTOC NOSTASH NODISCUSSION

Die folgende Vorlage wird auf dieser Seite verwendet:

[Vorlage:Box Note](https://wiki.oevsv.at/wiki/Vorlage:Box_Note) [\(Quelltext anzeigen\)](https://wiki.oevsv.at/w/index.php?title=Vorlage:Box_Note&action=edit) (schreibgeschützt)

Zurück zur Seite [Hauptseite.](#page-2-0)